#### REPUBBLICA ITALIANA

## **REGIONE SICILIANA** Assessorato delle Autonomie Locali e della Funzione Pubblica Dipartimento delle Autonomie Locali Servizio 2° "Assetto organizzativo e funzionale degli enti locali"

## IL DIRIGENTE GENERALE

VISTO lo Statuto della Regione Siciliana;

VISTA la legge regionale 16 dicembre 2008, n. 19, recante norme per la riorganizzazione dei Dipartimenti regionali - Ordinamento del Governo e dell'Amministrazione della Regione;

VISTO il Decreto del Presidente della Regione Siciliana 27 giugno 2019, n. 12 concernente "Regolamento di attuazione del Titolo 11 della legge regionale 16 dicembre 2008, n. 19.

Rimodulazione degli assetti organizzativi dei Dipartimenti regionali di cui all'articolo 13, comma 3, della legge regionale 17 marzo 2016, n. 3. Modifica del decreto del Presidente della Regione siciliana 18 gennaio 2013, n. 6 e successive modifiche e integrazioni";

VISTA la legge regionale 29 dicembre 2016, n. 27 "Disposizioni in materia di autonomie locali e per la stabilizzazione di personale precario";

VISTA la legge regionale 15 aprile 2021, n. 9: " Disposizioni programmate e correttive per l'anno 2021. Legge di stabilità regionale";

VISTA la legge regionale 15 aprile 2021, n. 10: "Bilancio di previsione della Regione siciliana per il triennio  $2021 - 2023$ ";

VISTA la deliberazione della Giunta regionale n. 168 del 21 aprile 2021 che approva: " il documento tecnico di accompagnamento al bilancio finanziario gestionale, unitamente al prospetto riguardante le previsioni di competenza e di cassa dei capitoli di entrata e di spesa della gestione sanitaria accentrata, ed il Piano degli indicatori, in conformità alla proposta dell'Assessore regionale per l'Economia di cui alla nota prot. n. 2431 del 19 aprile 2021 e la relativa relazione del Dipartimento regionale del Bilancio e del Tesoro- Ragioneria Generale della Regione prot. n. 32629/B.05.01 del 13 maggio 2020, costituenti allegati alla predetta deliberazione";

VISTA la deliberazione della Giunta regionale n. 415 del 15 settembre 2020:"Snellimento dell'attività di controllo di alcune fattispecie di atti sottoposti a controllo delle Ragionerie

VISTO il comma 19 dell'articolo 3 della legge regionale 29 dicembre 2016, n. 27 con il quale il legislatore regionale, per i lavoratori titolari di contratto di lavoro a tempo determinato inseriti nell'elenco di cui all'articolo 30, comma 1, della legge regionale n. 5/2014 ha disposto l'opzione, in alternativa alla stabilizzazione, della fuoriuscita definitiva dal bacino di appartenenza a fronte delle corresponsione di un'indennità omnicomprensiva d'importo pari a cinque anni della retribuzione già in godimento, da corrispondere in rate annuali. Tale misura è riconosciuta

unicamente ai soggetti per i quali il numero di anni necessari al raggiungimento dei requisiti di pensionabilità non è inferiore a 10 anni:

VISTA la circolare del Dirigente Generale n.12 del 20 giugno 2018: "Art. 3 commi 19 e 20 della legge regionale 29 dicembre 2016, n. 27 - Modalità per la richiesta di fuoriuscita dal bacino di appartenenza dei soggetti titolari di contratto di lavoro subordinato - Presentazione delle istanze di richiesta:

VISTE le richieste di fuoriuscita pervenute a questo Dipartimento in data 27.02.2019, prot. n. 3140 da parte della sig.ra **Reservatoria della** contra del 27.02.2019 e prot. n. 3149 da parte della 27/2016 entrambe dipendenti del Comune di Alcamo;

VISTA la nota n. 18122 del 4 dicembre 2019, con la quale questa struttura ha richiesto al comune di Alcamo il rilascio di apposita attestazione relativa a ciascun lavoratore interessato alla fuoriuscita dal bacino circa la sussistenza dei requisiti previsti dalla richiamata normativa ed in particolare: a) la sussistenza alla data del 31.12.2016 del termine superiore a 10 anni per il raggiungimento del requisito di pensionabilità e b) la quantificazione del trattamento stipendiale in godimento:

VISTA la nota del Comune di Alcamo a firma del Dirigente dell'Area risorse Umane dott. Sebastiano Luppino, del 28.02.2020, n. 1559 assunta al protocollo del Dipartimento delle Autonomie locali in data 02.03.2020 al n. 2524, con la quale il predetto Ente comunicava che "a seguito delle procedure di stabilizzazione le signore Netoleto Antonio estate la procedura delle procedure di stabilizzazione le signore Netoleto antonio estate la procedura di stabilizzazione le signore Netoleto antonio e erano state contrattualizzate a tempo parziale e indeterminato" e conseguentemente "di non aver sottoscritto ed inviato le schede relative ai compensi annui percepiti dalle predette";

VISTO il D.D.G. 122 del 6 maggio 2020, con il quale è stato approvato l'elenco comprendente n. 115 nominativi di soggetti per i quali sono stati accertati i requisiti per beneficiare delle provvidenze di cui ai commi 19 e 20 dell'articolo 3 della legge regionale n. 27/2016, per un importo annuo complessivo di  $\epsilon$  1.593.380,71;

**CONSIDERATO** che quanto comunicato dal Comune di Alcamo in relazione alla posizione delle signore **Remains anno 1999** anno 1999 anno 1999 anno 1999 anno 1999 anno 1999 anno 1999 anno 1999 anno 1999 anno 19 ufficio potesse definire l'attività istruttoria e inserire le predette lavoratrici nell'elenco dei lavoratori beneficiari delle provvidenze di cui ai commi 19 e 20 dell'articolo 3 della legge regionale n. 27/2016 allegato al D.D.G. n. 122 del 6 maggio 2020;

**CONSIDERATO** che il Comune di Alcamo, con successiva comunicazione a mezzo posta elettronica del 10.06.2020, trasmetteva debitamente compilate le schede relative agli stipendi ognuna l'importo annuo di euro 11.230,92 e rappresentando, altresi, che alla suddetta data (10.06.2020) le predette lavoratrici erano state stabilizzate a far tempo dal 10.02.2020 e che il rapporto di lavoro scontava il periodo di prova ai sensi dell'articolo 20 del CCNL del 21.05.2018 di guisa che, in considerazione della reiterata richiesta delle predette di fuoriuscita dal bacino formulava invito all'amministrazione relativo alla possibilità di reintegro delle Sigg.re **SEE Exercision in the Secondary Secondary SEE Secondity SEE SEE ASSESSMENT SECONDENT SEE SEE SEE SEE SEE SEE S** 

VISTA la nota dell'avv. Benedetto Bruno, procuratore della sig.ra ANY MANAGO MANAGO NAVA del 16 giugno 2020, con la quale è stata avanzata richiesta di riesame della posizione dell'assistita al fine

# D.D.G. n.  $^{22}_{del}$  del 1 MAG 2021

VISTE le note n. 0007500/2021 e n. 0007518/2021 del 27.01.2021 del Comune di Alcamo assunte in protocollo rispettivamente ai n. 1334 e 1335 del 27.01.2021, con le quali l'Ente ha inviato in allegato le copie dei contratti richiesti sottoscritti sia dalle dipendenti che dall'Ente;

VISTO l'atto extragiudiziario, trasmesso via pec in data 28.02.2021, delle sigg.re rapporto con il Comune di Alcamo risultava in periodo di prova (6 mesi come riportato nel contratto stipulato con l'Ente) si reiterava a questo Dipartimento la richiesta di essere inserite tra i soggetti destinatari della fuoriuscita dal bacino ai sensi dell'art. 3 comma 19 della legge regionale n. 27/2016 anche rinunciando al completamento del periodo di prova nella considerazione di aver maturato le stesse alla data del 10 giugno 2020 il diritto all'inserimento nell'elenco dei soggetti beneficiari:

CONSTATATO che le sottoscrizioni dei contratti di stabilizzazione delle dipendenti ASSENCOSSENCE 01.03.2020 e che, pertanto, nella considerazione che alla data 10.06.2020 in cui l'Ente aveva richiesto la riammissione per le Sigg.re **New Anno 2008 (2008)** (ammettendo implicitamente una esclusiva responsabilità per la mancata trasmissione della documentazione necessaria all'inserimento delle predette lavoratrici nell'elenco dei beneficiari di cui all'art. 3 comma 19 della l.r. n. 27/2016) il rapporto di lavoro versava il periodo di prova;

CONSIDERATO che, fermo restando ogni esclusiva responsabilità del Comune di Alcamo per le conseguenze pregiudizievoli che il ritardo nella trasmissione della documentazione di cui sopra manifestazione di interesse delle predette all'inserimento negli elenchi dei beneficiari della fuoriuscita dal bacino essendo stato accertato che in capo alle medesime possa essere riconosciuto il possesso dei requisiti legittimanti previsti dalla norma;

VISTO il provvedimento di impegno delle somme n. 204 del 3 luglio 2020 sul capitolo di spesa 191712" Oneri derivanti dalla cessione del credito relativo all'indennità omnicomprensiva richiesta del personale a tempo determinato in luogo della stabilizzazione";

**CONSIDERATO** che il prospetto allegato consta di n. 2 lavoratrici richiedenti la fuoriuscita dal bacino per un importo annuo in termini di retribuzione percepita, pari a 11.230.92 per entrambi con un importo da riconoscere ad ognuna per cinque anni pari a euro 56.154,60 per un totale di euro 112.309,20;

RITENUTO di potere provvedere all'approvazione dell'elenco allegato A contenente i nominativi dei beneficiari dell'indennità omnicomprensiva di importo corrispondente a cinque anni della retribuzione in godimento da corrispondere in rate annuali ove a fianco di ciascun nominativo è indicato l'ammontare della retribuzione percepita comunicata dall'ente di appartenenza ai sensi dei commi 19 e 20 dell'articolo 3 della legge regionale n. 27/2016;

**PRESO ATTO** che il provvedimento risulta compatibile con quanto previsto dalla circolare n. 13 del 28 settembre 2020: "Direttive in tema di controlli amministrativi-contabili" ed, in particolare

## D.D.G. n.<sup>12</sup>tel 11 MAG 2021

dell'inserimento della sig.ra **2000 alla sig.ra 2000 alla proposa dell'elenco** dei soggetti beneficiari della fuoriuscita ai sensi dell'art. 3 comma 19 della L.r. 29.12.2016 n.27;

inserita nel successivo provvedimento di approvazione dell'elenco dei beneficiari delle provvidenze di cui al comma 19 dell'articolo 3 della legge regionale n. 27/2016;

VISTA la nota n. 6760 del 25.06.2020, con la quale il Dipartimento delle Autonomie locali ha comunicato allo Studio legale Bruno che la richiesta avanzata a seguito di procura assegnata dalla nota assunta in protocollo al n. 2524 del 02.03.2020 aveva già comunicato che la signora **XXXXXXX**XXXXXXXXXXXXXXX 

VISTO l'accordo del 26 giugno 2020, con il quale l'Amministrazione regionale ha stipulato apposita convenzione con la Banca Popolare Sant'Angelo, presso lo studio del Notaio Maccarone, registrato in Palermo - Ufficio Territoriale APSRI il giorno 29 giugno 2020 n.14675/IT, al fine di ottemperare a quanto disposto dal legislatore regionale ai commi 19 e 20 dell'articolo 3 della Legge Regionale 27/2016, la cui presa d'atto da parte del Dipartimento regionale Autonomie Locali- è avvenuta in data 11.09.2020 con nota prot. n.10006/Serv. 2;

VISTA la richiesta finalizzata all'inserimento negli elenchi degli aventi diritto alla fuoriuscita ai sensi dell'art. 3 comma 19 della legge regionale n. 27/2016 avanzata dallo Studio legale Ciaravino, quale procuratore della sig. Ya WAY ANA ANA assunta al protocollo del Dipartimento al n. 8016 del 27.07.2020;

richiesto di essere inserita nel successivo provvedimento di approvazione dell'elenco dei beneficiari delle provvidenze di cui al comma 19 dell'articolo 3 della legge regionale n. 27/2016;

VISTA la nota del 29 giugno 2020 n. 6859, con la quale il Dipartimento delle Autonomie locali ha della richiesta di fuoriuscita dal bacino ai sensi dell'art. 3, comma 19, della legge regionale n. 27/2016;

VISTA la richiesta di accoglimento della istanza di fuoriuscita presentata congiuntamente dalle Sigg.re AMMANA AMMANA AND ENGLANDER EXPERIENCE AND ANGLE 21 gennaio 2021, assunt a al protocollo del Dipartimento delle Autonomie locali al n. 1029 del 22.01.2021 nella quale le stesse hanno sottoscritto: la disponibilità che sono a tutt'oggi interessate fermamente alla fuoriuscita in quanto titolari del diritto che l'inadempienza dell'ente (in quanto non sono state inviate per tempo le schede relative allo stipendio tabellare) ha provocato il mancato inserimento nell'elenco approvato con il primo provvedimento di concessione del contributo;

VISTE le note del Dipartimento delle Autonomie locali nn. 1197 e 1200 entrambe del 26.01.2021, con le quali è stata avanzata richiesta al Comune di Alcamo, finalizzata al chiarimento di quanto rappresentato dalle parti, per l'acquisizione delle copie del contratto di stabilizzazione stipulato fra il Comune di Alcamo e le dipendenti a sul alternation de la comune de dipendenti a la comune de la comune de l

## D.D.G. n. del 11 MAG 2021

con la categoria 3) Trasferimenti di risorse finanziarie a soggetti pubblici o privati stabiliti per legge (compresi quelli previsti dall'art. 128 della l.r. n. 11/2010);

Per quanto in premessa specificato

#### **DECRETA**

Art. 1 – Stante la superiore premessa che costituisce parte integrante e sostanziale del presente provvedimento, per le finalità di cui all'articolo 3, commi 19 e 20, della legge regionale 29 dicembre 2016, n. 27 e s.m.i. è approvato il prospetto allegato "A" che fa parte integrante del presente provvedimento nel quale sono inserite le lavoratrici che hanno avanzato richiesta di fuoriuscita dal bacino le cui istanze risultano conformi alle disposizioni normative di riferimento consentendo così di quantificare l'indennità spettante singolarmente alle signore alle signore nata ad Alcamo il>2000 and 2000 and 2000 and 3000 and 4 females and 4 and 2000 and 2000 and 2000 and 2000 and 2000 and 2000 and 2000 and 2000 and 2000 and 2000 and 2000 and 2000 and 2000 and 2000 and 2000 and 2000 and 2000 XXXXXXXX nella misura di euro 56.154.60. L'importo complessivo di € 112.309,20 dovuto alle predette spesa n. 204 del 3 luglio 2020 unitamente agli oneri derivanti dalle cessioni di credito ancora da quantificare. Il presente provvedimento costituisce per i soggetti indicati nell'allegato "A" atto di riconoscimento del beneficio di cui al comma 19 dell'articolo 3 della legge regionale n. 27/2016 corrispondente alla somma in danaro loro spettante per effetto della fuoriuscita dal bacino dei lavoratori di cui al comma 1 dell'articolo 30 della legge regionale n. 5/2014 in luogo del diritto alla stabilizzazione che non potrà piu' essere esercitato. All'esercizio del suddetto diritto di opzione consegue, per i soggetti indicati nell'allegato "A" il riconoscimento dell'importo indicato a fianco di ciascun nominativo, determinato secondo i criteri sopra enunciati che complessivamente ammonta a cinque annualità dello stipendio in godimento detratti gli emolumenti stipendiali non aventi carattere fisso o continuativo, nonché gli oneri sociali e previdenziali legati all'effettivo svolgimento della prestazione lavorativa, e sarà corrisposto in ratei annuali secondo le previsioni della norma.

Art. 2 - L'onere della spesa determinata dalle azioni finalizzate alla definizione della procedura della misura di fuoriuscita dal bacino dei lavoratori interessati graverà sulla dotazione del capitolo del bilancio della Regione siciliana 191712.

Art. 3 - In ottemperanza agli artt. 26 e 27 del D.lgs. 14 marzo 2013, n. 33, il presente provvedimento è trasmesso al responsabile del procedimento di pubblicazione dei contenuti sul sito istituzionale ai fui dell'assolvimento dell'obbligo di pubblicazione *on-line* che costituisce condizione legale di efficacia del titolo legittimante delle concessioni ed attribuzioni di importo complessivo superiore a mille euro nel corso dell'anno solare.

## D.D.G.  $n^{22}$ del 11 MAG 2021

Art. 4 - Avverso al presente decreto è ammesso ricorso giurisdizionale amministrativo entro il termine di 60 giorni dall'avvenuta notifica dello stesso, o ricorso straordinario al Presidente della Regione entro il termine di centoventi giorni.

Art. 5 - Il presente decreto sarà trasmesso per la relativa approvazione alla Ragioneria Centrale dell'Assessorato delle Autonomie Locali e della Funzione Pubblica, per la registrazione ai sensi del D.lgs n. 123/2001 e della circolare n. 13 del 28 settembre 2020 (ed eventuali s.m.i.) emanata dall'Assessorato dell'Economia della Regione siciliana. Palermo, li 1 MAG 2021

Il Dirigente Generale Margherita Rizza

Il Funzionario Gigvann Borrelli.

gente del Servizio

udio

Il Dir

**Gius** 

Allegato "A" al D.D.G. n.  $22 -$  del 11 MAG 2021

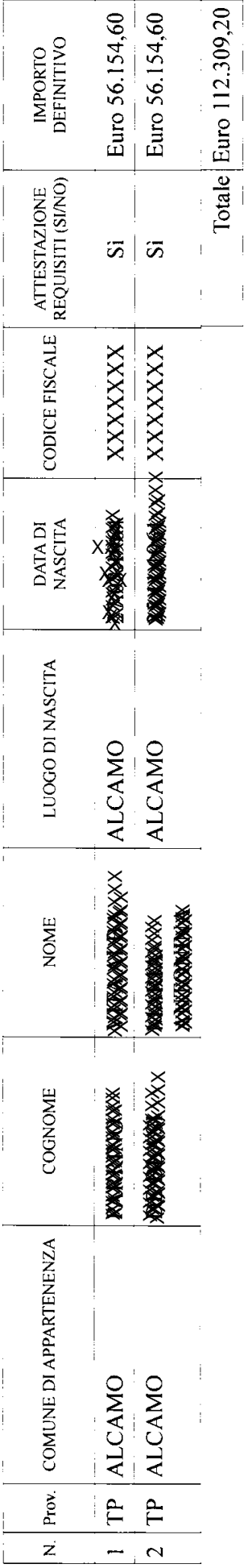

 $\frac{\int_{\mathcal{A}}\text{min}(\text{sum})\text{min}(\text{int})}{\int_{\mathcal{A}}\text{min}(\text{sum})}$ 

Il Dhigente del Servizio<br>Glus**port Di**gandio

Il Dirigente Generale

Margherita Rizza

**DELLE AU** 

**Progna** 

 $730.15$ 

 $\ddot{\phantom{a}}$ 

 $\mathcal{L}^{\mathcal{L}}(\mathcal{L}^{\mathcal{L}})$  and  $\mathcal{L}^{\mathcal{L}}(\mathcal{L}^{\mathcal{L}})$  and  $\mathcal{L}^{\mathcal{L}}(\mathcal{L}^{\mathcal{L}})$